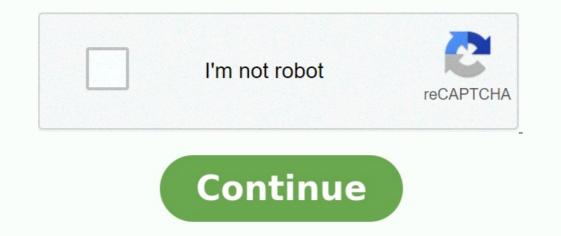

**Dv lottery 2023 registration form pdf** 

## Dv lottery 2023 registration period. Dv lottery 2023 registration start date.

| U.S. Department of State<br>Burnae of Consular Attains | USA DV Lottery 2022 Application Form |                 | Electronic Diversity Visa<br>Applicant Entry System: 12.6                                         |
|--------------------------------------------------------|--------------------------------------|-----------------|---------------------------------------------------------------------------------------------------|
| lectronic Diversity Visa Entry Form                    | 1                                    |                 | OMB Control Number: 1405-0153<br>Form: D5-550<br>Expres: 05-12027<br>Estimated Burder: 30 minutes |
|                                                        | Part One - Entrant Inf               | formation       |                                                                                                   |
| 1. Name                                                |                                      |                 |                                                                                                   |
| Last/Family Name                                       | Parst Name                           | Middle Name     |                                                                                                   |
| Karki                                                  | Ganesh                               | Bahadur         |                                                                                                   |
|                                                        | No Fest Name                         | 🖂 No Midde Name |                                                                                                   |
| 2. Gender                                              |                                      |                 |                                                                                                   |
|                                                        |                                      |                 |                                                                                                   |
| Ottale T O Fema                                        | * <b>T</b>                           |                 |                                                                                                   |
| 0 0                                                    | ले भरेको DV Lotte                    |                 |                                                                                                   |

Dv lottery 2023 registration form pdf download. Dv lottery 2023 registration date.

Submit an Entry There is a limited period of time during which you can register for the Diversity Immigrant Visa (DV) Program during each fiscal year. Each year, the Department of State publishes detailed instructions for entering the DV Program. These instructions for entering the DV Program. All entries must be submitted electronically on the Electronic Diversity Visa (E-DV) website during the specified registration period. The Department of State uses sophisticated technology to detect multiple entries. If you submit more than one entry you will be disgualified.

|            | U.S. Department of State<br>BUREAU OF CONSULAR AFFAIRS<br>TRAVEL.STATE.GOV | Electronic Diversity Visa<br>Applicant Entry System v12.01.00                                                        |
|------------|----------------------------------------------------------------------------|----------------------------------------------------------------------------------------------------|
| DV 20      | 23 Application Form                                                        | Online Help<br>OMB Control Number: 1405-015<br>Form: 0.65-005<br>Expines: 04/31/2014<br>Estimated Bunden: 30 minutes |
| Part One - | Entrant Information                                                        |                                                                                                    |
| 1. Name    |                                                                            |                                                                                                    |

| a. Last/Family Name | b. First Name | c. Middle Name |
|---------------------|---------------|----------------|
| No LastFamily Name  | No First Name | No Middle Name |

This website does not become active for submitting an entry until the date and time specified on the DV Instructions. After you submit a complete entry, you will see a confirmation screen containing your name and a unique confirmation number. Print this confirmation screen for your records. It is extremely important that you retain your confirmation number. It is the only way you can check the status of your entry, and you will need it to obtain further instructions or schedule an interview for a visa if you are selected. There is no cost to register for the DV Program. diamantes gratis free fire hack apk

You are strongly encouraged to complete the entry form yourself, without a "Visa Agent," or other facilitator who offers to help. If somebody else helps you, you should be present when your entry is prepared so that you can provide the correct answers to the questions and retain the confirmation page and your unique confirmation number. This question is for testing whether you are a human visitor and to prevent automated spam submission. What code is in the image? Your support ID is: 16991888493528531131. After KCC receives and processes the DS-260 application form for you and your accompanying family members, you will receive instructions for how to submit required supporting documents. Your interview will not be scheduled until you submit scanned copies of all required supporting document, send an explanation of why you cannot obtain the document, as an attachment in .jpeg or .pdf format, to KCCDVDocuments@state.gov, with your case number in the subject line. You will bring the original documents to your interview with the consular officer.

It is strongly recommended that you begin this process early. The applicant and each family member who will accompany the applicant to the United States will need to submit scanned copies and any required translations of original documents or certified copies of the documents listed below from an appropriate office, authority, or issuing entity in your country. You will be required to bring the original documents to your visa interview at the U.S. embassy or consulate, along with any translations required. Documents and any required translations after you submit a valid DS-260 application for you and all accompanying family members. Your visa interview appointment will not be scheduled until KCC has received and reviewed all required supporting documents. You will take original documents with you to your interview at a U.S. embassy or consulate. Do not mail any of these documents to the Kentucky Consular Center.

All paper documents or correspondence mailed to KCC will be destroyed. The principal applicant and all family members applying for a diversity visa program must complete Form DS-260. You will need to enter your DV case number into the online DS-260 form to access and update the information about yourself and your family that you included in your DV entry. If your family circumstances have changed after you entered the Diversity Visa program, for example, if you have gotten married or had a child, you will need to add your new family members to your case. ("Family members" refers to a spouse and/or unmarried children who had not reached age 21 before you entered the DV program.) When adding family members to your case, you will need to upload a document to prove your relationship to the family member being added.

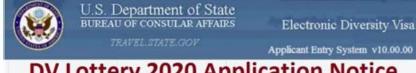

## **DV Lottery 2020 Application Notice**

## ELECTRONIC DIVERSITY VISA ENTRY FORM

| Part One - Entrant            | Information    |                     |
|-------------------------------|----------------|---------------------|
|                               |                |                     |
| 1. Name                       |                |                     |
| a. Last/Family Name           | b. First Name  | c. Middle Name      |
| karki                         | ganesh         |                     |
| The set of the set of the set | 17 to Database | Water Martin Street |

Important note: If you had a spouse or children prior to submitting your original entry, but you did not include them on your original entry, but you did not include them on your original entry, but you did not include them on your original entry, but you did not include them on your original entry, but you did not include them on your original entry, but you did not include them on your original entry who was not your spouse or child at the time of entry, such errors may render you, as well as any of your family members, ineligible for a diversity visa.

As indicated in the prior paragraph, if your family circumstances have legitimately changed after submitting your original entry, you should add those family members' applications will be reviewed. For more information, see the DV Instructions. On the Sign and Submit page of the DS-260, you will need to re-enter your DV case number without the zeros (e.g. if the case number is 2023AF0000012345, enter '2023AF12345'). Entering the full case number with zeros will generate a validation error. After submitting the Form DS-260 online, print the confirmation page. You must bring the confirmation page to your visa interview. Please be aware that KCC can only tell you if your form has been processed. KCC cannot tell you whether or not you or your family members are eligible for diversity visas. Only the consular officer who interviews you can make that decision. Contacting KCC: If you need to contact the KCC, always include your name, birthdate and case number exactly as they appear in the Entrant Status Check (ESC). Your case number should be clearly written in the upper right hand corner of your e-mail or in the subject line. KCC only receives inquiries by email. florida driver manual pdf

| BUREAU OF                 | artment of State<br>CONSULAR AFFAIRS | Electronic Diversity Visa<br>Applicant Entry System v11.00.00                     |
|---------------------------|--------------------------------------|-----------------------------------------------------------------------------------|
| ELECTRONIC DIVERSITY V    | ISA ENTRY FORM                       | Online Help<br>OMB Control Number 1406-0153<br>Form D5-8001<br>Experts 08:01/0216 |
| Part One - Entrant Inform | nation                               | Estimated Burgen 30 minutes                                                       |
| 1. Name                   |                                      |                                                                                   |
| a. Last/Family Name       | b. First Name                        | c. Middle Name                                                                    |
| No LastFamily Name        | In First Name                        | No Middle Name                                                                    |
| 2. Birth Date             |                                      |                                                                                   |
| a, Day<br>Select Day      | b. Month<br>Select Month - •         | c. Year                                                                           |
| 3. Gender                 |                                      |                                                                                   |
| 0.114 T                   | O Family T                           |                                                                                   |

Do not mail paper documents or correspondence to the Kentucky Consular Center. All paper documents or correspondence received will be destroyed

The KCC e-mail address for Diversity Visa inquiries is KCCDV@state.gov. évaluation la révolution industriell Home / Visa / DV 2023 Online Registration Form | DV Lottery 2023 Application Form Official Language of the draw: English and the instruction in the English language will be considered as the governing one DV 2023 instructions used to be published in the English language one will be regarded as the official veb site during the entry submission period. The English language one will be regarded as the official version for the dv 2023 program. The visa lottery instructions used to contain the following information in it. Eligibility requirements, eligible countries, photo requirements, time to apply and FAQ along with many other important things related to the program for the fiscal year 2023. After you submit a complete DV Lottery Form 2023 entry, you will see a confirmation screen containing your name and a unique confirmation number.

The application time frame for the 2023 Diversity Visa (DV) program opens at twelve Eastern Standard Time, the new registration period for DV-2023 opens for electronic entries at 6 pm on Wednesday October 18th 2023. <u>psm\_1\_study\_guide.pdf</u> It closes at 6 pm on Wednesday November 22nd 2023. <u>ilyada ve odysseia kitap pdf</u> The most effective method to apply: There is NO FEE to enter the DV lottery. The U.S. Government office prescribes against utilizing a specialist to help you with your application. It would be ideal if you consider utilizing a relative, companion or other trusted individual in the event that you require help. Regardless of who gives help, you are exclusively in charge of your own application. book review of wings of fire pdf Entries for the 2019 Diversity Visa lottery must utilize the electronic Diversity Visa section shape (E-DV) at www.dvlottery.state.gov amid the enlistment time frame. When enlisting, you should list your mate and the greater part of your unmarried kids younger than 21 at the season of use. Entries without the incorporation of relatives will influence your entrance to invalid. You may submit just a single application. Candidates who submit more than one application will be excluded. Make certain to exactly take after the photograph standards and connect every photograph with the right individual on your application.

If it's not too much trouble take note of that candidates may not wear glasses in their photographs. Be certain to print and spare your affirmation number to anybody. The main strategy for deciding if you were chosen for the DV is by entering your affirmation number at www.dvlottery.state.gov on or after May 1, 2018 (Baisakh 18, 2080). Entrants must give an email address as a feature of their entrance; be that as it may, there is NO email notice sent to selectees educating them they were chosen. Regardless of the possibility that you are chosen as a DV victor, this does not ensure that you will get a visa. In the event that you do get a visa meet, a Consular Officer will decide if you meet the capabilities and are qualified for the DV under U.S. migration law. definicion de actitud y aptitud pdf They can check their DV comes about by entering their affirmation number at www.dvlottery.state.gov on or after May 1, 2023. Fees | DV Frequently Asked Question Collection 2023 Ineligibility | DV Frequently Asked Question Collection 2023 As a DV applicant, can I receive a waiver of any grounds of visa ineligibility? Does my waiver application receive any special processing? How can I report internet fraud or unsolicited emails? terapia intensiva sati libro pdf en espanol gratis en How many visas will be issued in DV-2023? Recently Search EDV 2022 Entry Form | EDV 2022 Entry Form | EDV 2022 Entry Form Online | USA Green Card Lottery 2023, dv lottery 2023, dv lottery 2023, dv lottery 2023, dv lottery 2023 registration, dv lottery 2023 registration form, dv lottery 2023 registration form, dv lottery 2023 registration form, dv lottery 2023 registration form, dv lottery 2023, dv lottery 2023, dv lottery 2023 registration form, dv lottery 2023 registration form, dv lottery 2023 dv lottery 2023 registration form nepal, dv lottery 2024 registration form nepal, dv lottery 2024 registration start date, dv lottery photo tool, EDV 2022 Entry Form | 2022 EDV Form EDV 2022 2023 Eligibility Requirements | DV-2022 Eligibility Requirements DV lottery 2023 Frequently Asked Question | DV Lottery 2023 mahzooz draw, mahzooz lottery, mahzooz vinners, online dv form nepal 2023, photo requirements for dv lottery, uk seasonal visa, www.dvlottery.state.gov 2022 DV 2024 Result Published | Check DV Lottery | Update EDV Result dvprogram.state.gov 2023 | DV Lottery 2023 Entry Form | DV 2023 dvlottery.state.gov 2024 registration, dvprogram.state.gov 2022, dvprogram.state.gov 2023, dvprogram.state.gov 2024, dvprogram.state.gov 2024, dvprogram.state.gov 2023, lottery in nepal, Related Tagged with dv lottery 2022 registration dv lottery 2022 registration form dv lottery 2023 dv lottery 2023 dv lottery 2023, lottery in nepal, Related Tagged with dv lottery 2022 registration dv lottery 2023, lottery 2023, lo 2023 registration dv lottery 2023 registration form nepal dv lottery 2024 registration form nepal dv lottery 2024 registration form nepal dv lottery 2024 registration form nepal dv lottery 2023 edv form fill up edv photo requirement edv photo size edv photo tool edv result 2023 lottery in nepal mahzooz draw mahzooz lottery mahzooz lottery